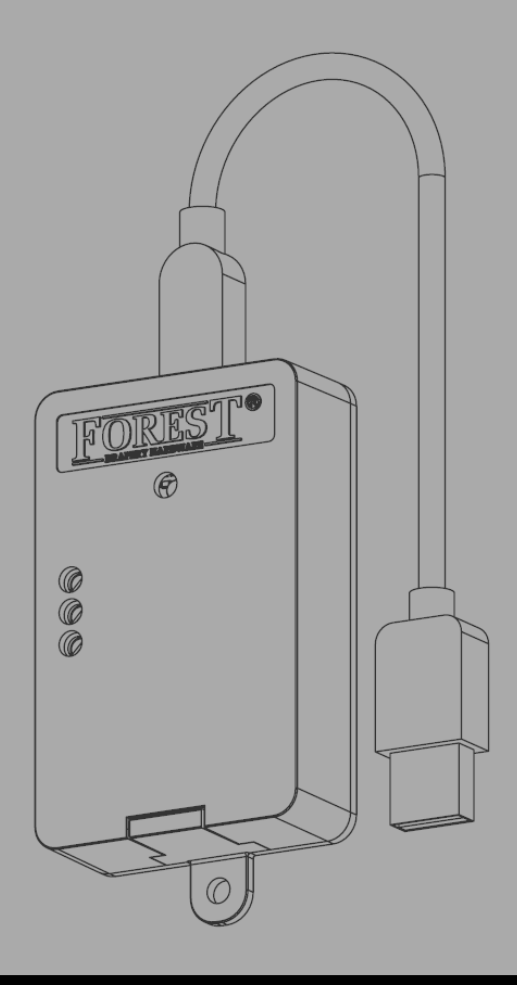

# *Installeren van de* **FOREST WIRELESS CONNECTOR 5201002270**

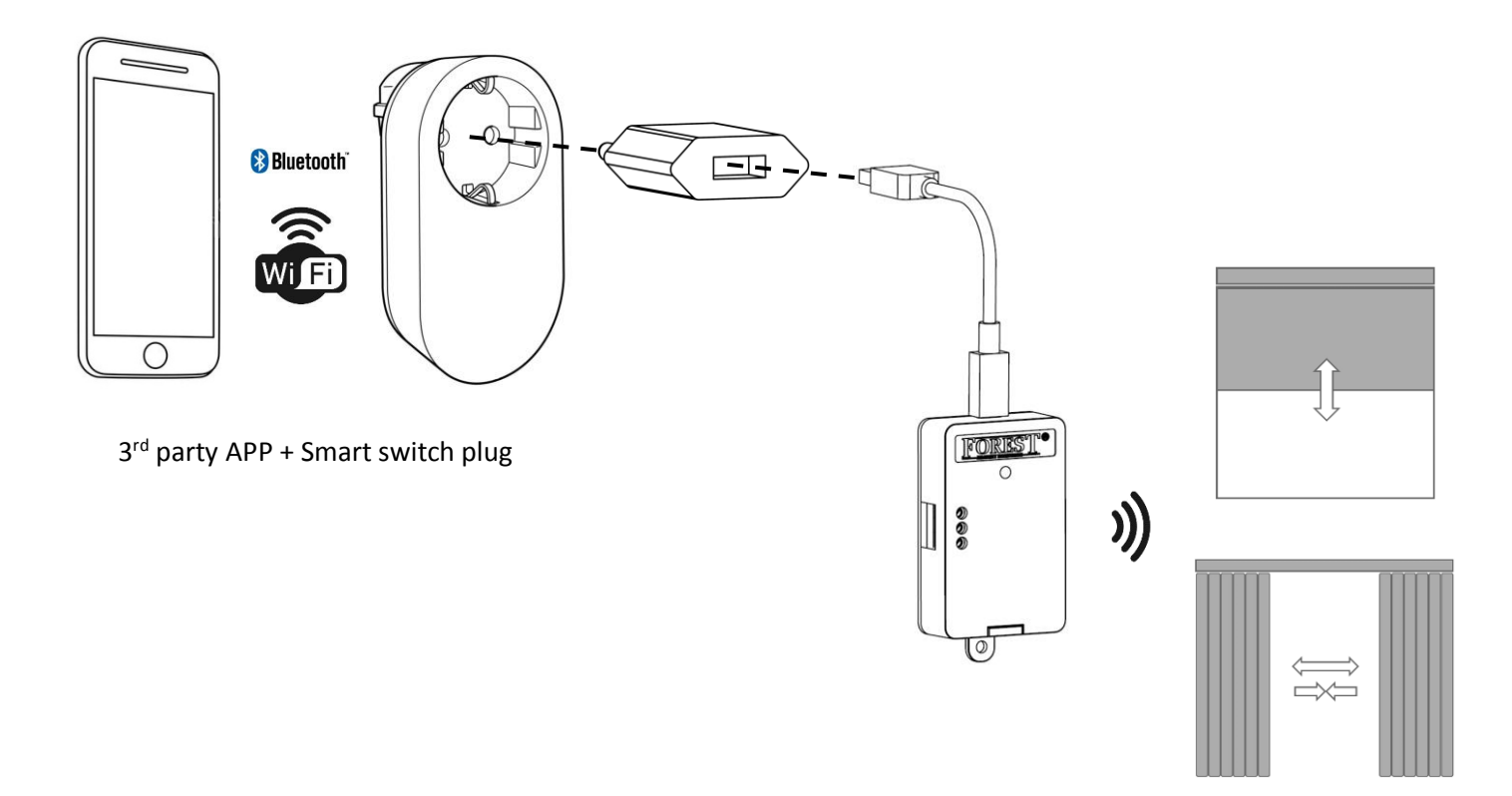

# **FOREST**

# *De Forest Wireless Connector kan in twee modi gebruikt worden:*

# **USB MODE:**

De Wireless Connector kan Forest motoren draadloos aansturen. Het is compatibel met alle Forest motoren en RF ontvangers. De draadloze DICHT en OPEN commando's worden getriggerd door het aan- en uitschakelen van de USB spanning, door bv. een schakelstekker. Bijvoorbeeld: een simpele tijdschakelaar kan eenvoudig de gordijnen automatiseren door ze op gezette tijden te laten openen en sluiten.

Hieronder enkele voorbeelden van stekkers die de Wireless Connector kunnen aansturen. Elke AC stekker van een 3<sup>e</sup> partij (tijdschakelaar, WIFI stekker, Bluetooth stekker, RF stekker, Z-wave stekker, Zigbee stekker) kan gebruikt worden:

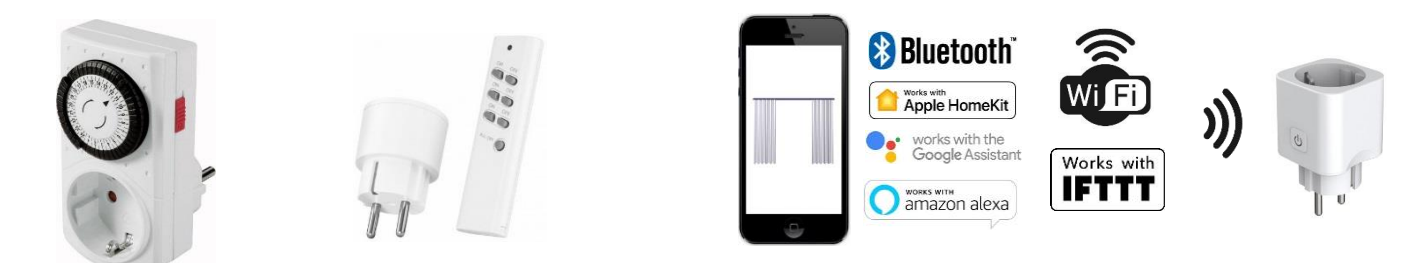

Om de Wireless Connector te koppelen aan een Shuttle motor, voorzie eerst de Wireless Connector van (USB-)voeding. Zet hierna de Shuttle motor (of FMS/BCS ontvanger) in de leermodus (zie handleiding van betreffende apparaat), en zet de schakelaar uit. De zender zal nu het OPEN commando zenden en gekoppeld worden aan de Shuttle motor/ontvanger.

# **DRY CONTACT (DCT) MODE:**

Wanneer de DTC mode wordt gebruikt, dan moet de Forest Wireless Connector continu 5Vdc voeding krijgen (USB). De draadloze OPEN, DICHT en STOP commando's worden getriggerd door de dry contact ingangen.

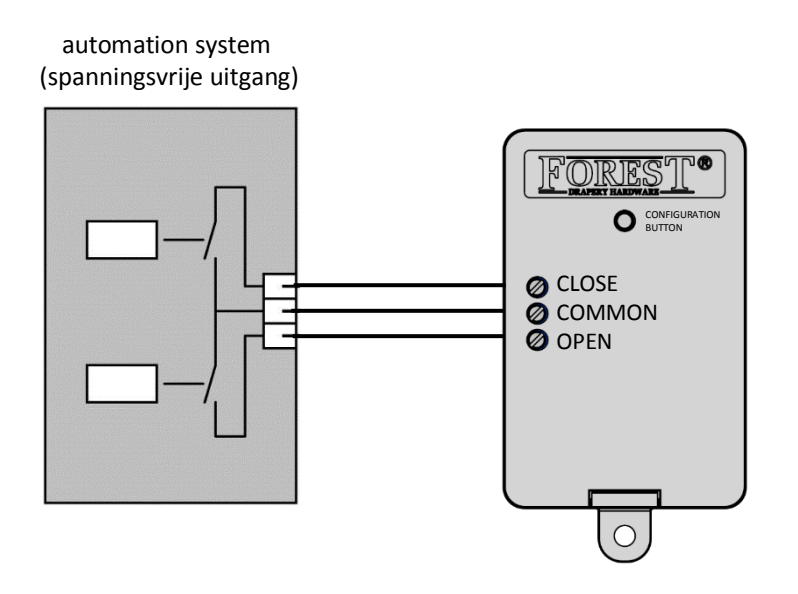

# *Kopiëren van een afstandsbediening/kanaal, of gebruik het unieke kanaal van de zender*

De zender kan een kanaal kopiëren van een bestaande Forest afstandsbediening, of het kan het eigen unieke kanaal gebruiken. Het kopiëren van een kanaal kan voor elke Forest motor en ontvanger gedaan worden.

**BELANGRIJK:** Het gebruiken van het unieke kanaal van de zender is niet geschikt voor de BS motor en de buismotor met elektronische eindpositie afstelling. Bij gebruik van deze motoren, stel eerst de eindposities af met een afstandsbediening en kopieer dan het kanaal naar de Wireless Connector.

Om de Wireless Connector te koppelen aan een Shuttle motor, zet de Shuttle motor (of FMS/BCS ontvanger) in de RF-leermodus (zie handleiding van betreffende apparaat). Schakel hierna de OPEN en COMMON ingang van de Wireless Connector aan elkaar, de zender zal nu het OPEN commando zenden en gekoppeld worden aan de Shuttle motor / Forest ontvanger.

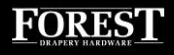

#### *Instellen van de Forest Wireless Connector*

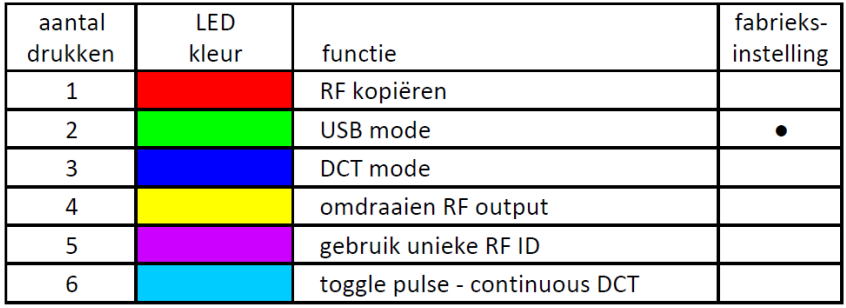

Bevestig de keuze door de knop 4 seconden ingedrukt te houden, totdat de LED 3x knippert en uit gaat.

#### *Kopiëren van een afstandsbediening/kanaal (1):*

Om een kanaal te kopiëren, druk eenmaal op de configuratieknop, LED is ROOD. Bevestig door nogmaals de knop gedurende 4 sec. ingedrukt te houden, de LED gaat 10 seconden knipperen. Druk binnen deze 10 seconden op de OPEN knop van de afstandbediening. De LED wordt even wit. Nu kan de USB RF zender ook de motor draadloos bedienen door de USB voeding aan of uit te schakelen. Om een geprogrammeerd kanaal te verwijderen, volgt u dezelfde procedure, maar dan op de DICHT knop drukken i.p.v. OPEN.

#### *USB mode (2):*

Dit is de standaard mode. DCT mode is niet actief. Activeer de USB mode door twee maal de knop in te drukken, LED is GROEN. Bevestig door nogmaals de knop voor 4 sec. ingedrukt te houden, de LED knippert 3x en gaat uit.

#### *DCT mode (3):*

Activeer de DCT mode door driemaal de knop in te drukken, LED is BLAUW. Bevestig door nogmaals de knop voor 4 sec. ingedrukt te houden, de LED knippert 3x en gaat uit.

#### *Omdraaien van het OPEN/CLOSE commando (4):*

Bij de standaard instelling wordt het CLOSE commando verzonden als de Wireless Connector van stroom voorzien wordt. Deze instelling kan omgedraaid worden zodat het OPEN commando dan verzonden wordt. Hiervoor drukt u de configuratieknop vier maal in, LED is GEEL. Bevestig door nogmaals de knop voor 4 sec. ingedrukt te houden, de LED knippert 3x en gaat uit.

#### *Gebruik unieke RF ID (5):*

Elke afstandsbediening en kanaal heeft een uniek ID. Wanneer er geen afstandsbediening voor handen is om te kopiëren, dan kan de Wireless Connector een eigen uniek ID genereren. Het unieke ID staat standaard aan. Wanneer de Wireless Connector aangezet wordt dan wordt het CLOSE commando verzonden. Uitzetten van de transmitter zal het OPEN-commando zenden.

Wanneer een afstandsbediening gekopieerd wordt, dan wordt het unieke ID uitgezet. Her-activeer het eigen unieke ID door de configuratieknop vijf maal in te drukken, LED is Violet. Bevestig door nogmaals de knop voor 4 sec. ingedrukt te houden, de LED knippert 3x en gaat uit.

Nu kan de USB RF zender geprogrammeerd worden op een Forest shuttle motor of een Forest RF ontvanger. Deze mode is niet geschikt voor een BS motor of een buismotor met interne ontvanger (Atlantis/BCS systeem). Gebruik daarvoor een afstandsbediening om te kopiëren.

Om een Shuttle motor of Forest RF ontvanger te programmeren, schakel eerst de USB voeding voor de Wireless Connector in. Zet de Shuttle motor of RF ontvanger in de programmeer mode (zie handleiding van apparaat), en schakel dan de USB voeding voor de Wireless Connector uit. Nu zal het OPEN commando uitgezonden worden en daarmee is de Shuttle motor of RF ontvanger geprogrammeerd.

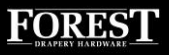

#### *Wisselen tussen puls – continu DCT (6):*

Standaard instelling is **puls contact**: Wanneer de ingang 'CLOSE' aan 'COMMON' geschakeld wordt, dan wordt het DICHT commando verzonden. Wanneer 'OPEN' aan 'COMMON' geschakeld wordt, dan wordt het OPEN commando verzonden. **Continu contact**: Wanneer 'OPEN' van 'COMMON' (of 'CLOSE' van 'COMMON') afgeschakeld wordt, dan wordt het STOP commando verzonden.

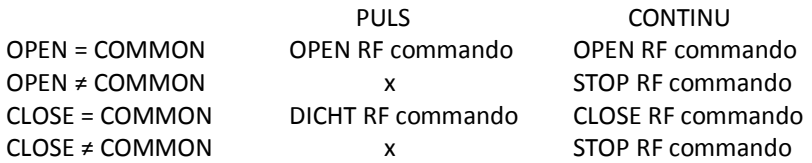

#### *Reset naar fabrieksinstelling:*

Houdt de configuratieknop op de USB RF zender ≥12 seconden ingedrukt, LED zal gedurende 2 seconden snel knipperen en dan uit gaan. Nu is de Forest Wireless Connector gereset naar fabrieksinstelling.

#### *Technische specificatie van de Forest Wireless Connector*

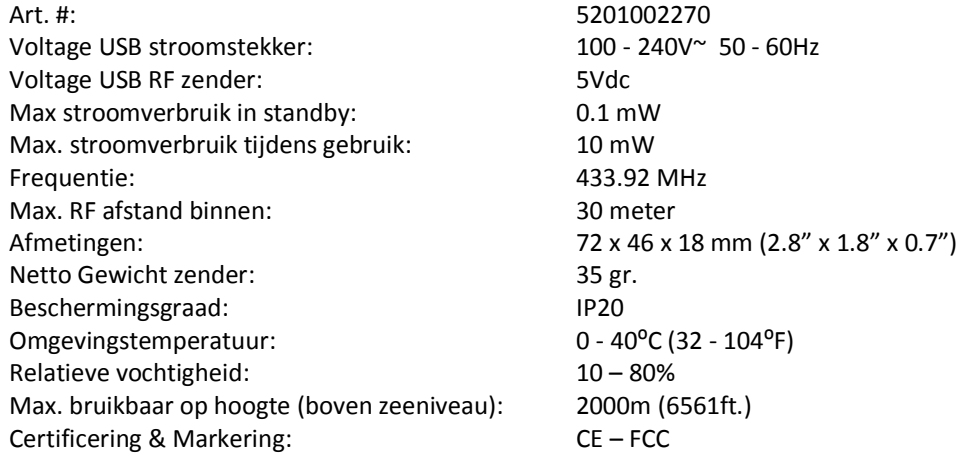

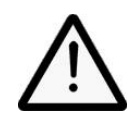

De Forest Wireless Connector is niet geschikt voor gebruik in vochtige ruimtes zoals badkamers of buitenshuis. Om de veiligheid te waarborgen is het belangrijk de instructies in dit document te volgen. Bewaar dit document. Gebruik het product niet voor andere doeleinden dan bedoelt.

Voor een correcte en veilige werking van de Forest USB RF zender dient het complete gordijnsysteem geassembleerd en geïnstalleerd te worden met originele onderdelen van Forest Group Nederland B.V., de gordijnrail en stroomadapter inbegrepen. Bij onjuist gebruik van dit product of het niet lezen van de installatiegids is Forest Group Nederland B.V. niet verantwoordelijk voor schade aan eigendommen of personen in welke vorm dan ook, als ook defecten, arbeid op locatie, serviceverlening, herinstallatie, transport-, verpakkings- of retournering-kosten. De garantie vervalt dan.

Laat kinderen niet spelen met het systeem of de bedieningen. Bewaar (afstand)bedieningen buiten het bereik van kinderen.